Diese Leseprobe haben Sie beim M. edv-buchversand.de heruntergeladen. Das Buch können Sie online in unserem Shop bestellen.

**Hier zum Shop** 

# **Auf einen Blick**

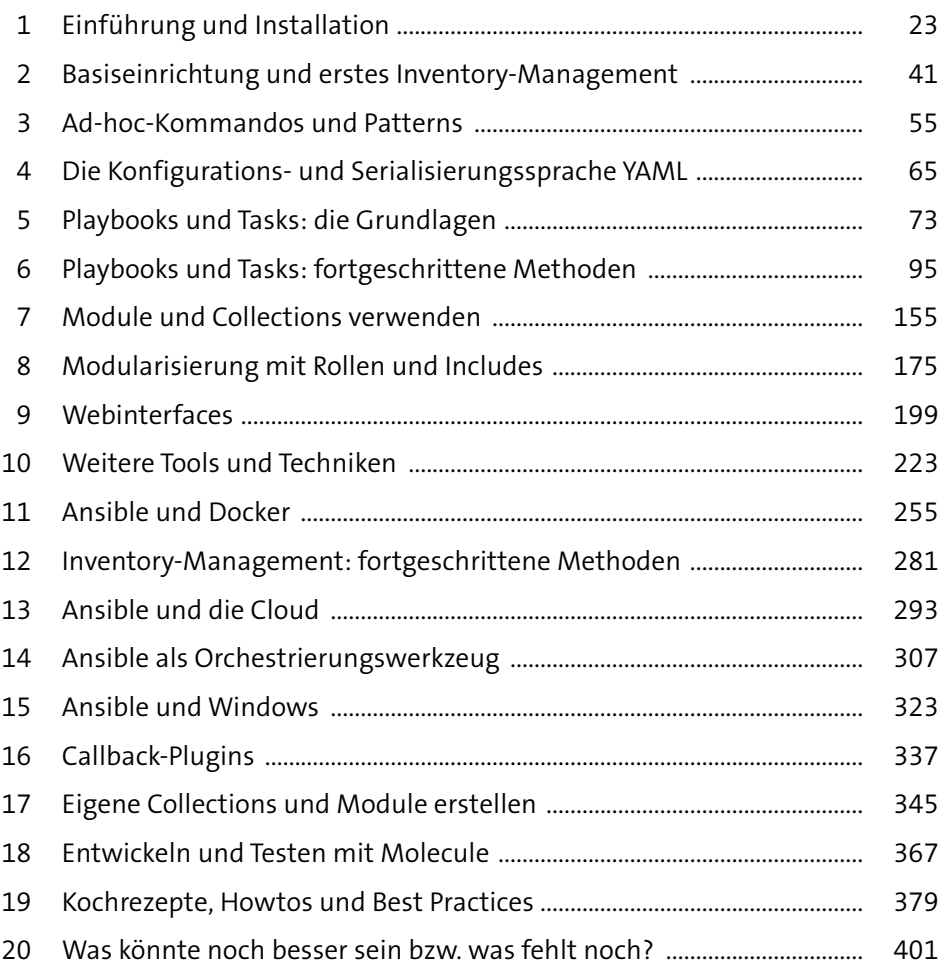

# **Inhalt**

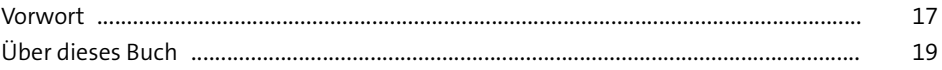

# **1 Einführung und Installation** 23

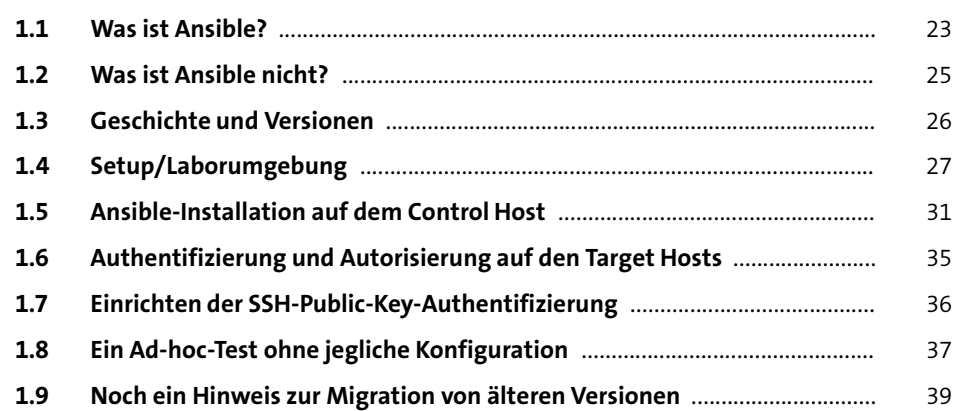

## **2 Basiseinrichtung und erstes Inventory-Management** 41

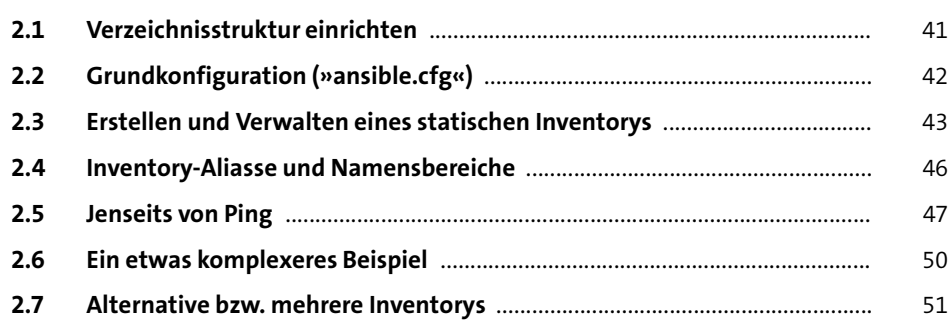

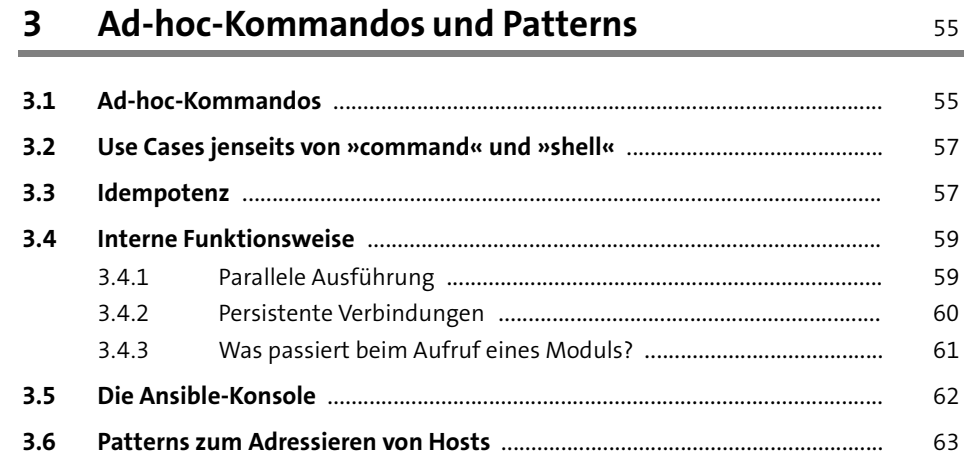

#### Die Konfigurations- und  $\overline{\mathbf{4}}$ Serialisierungssprache YAML

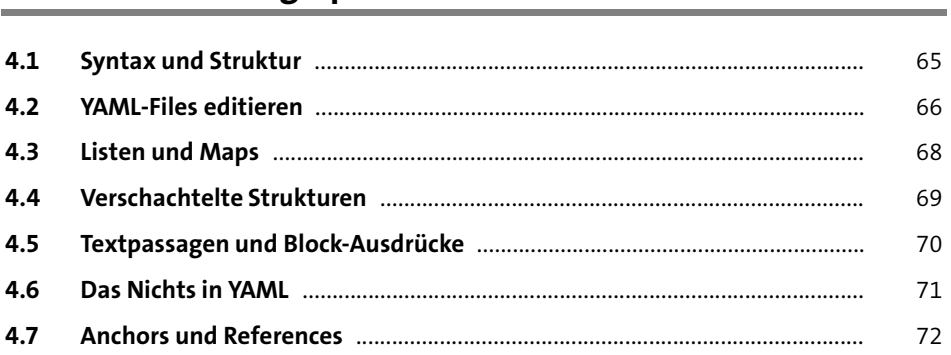

65

73

73 77

79

79 80

82

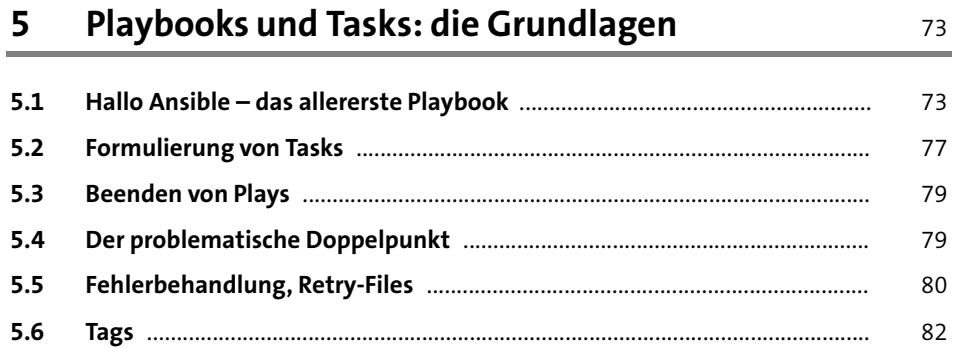

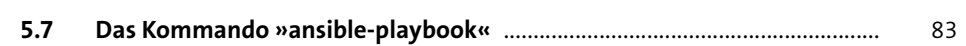

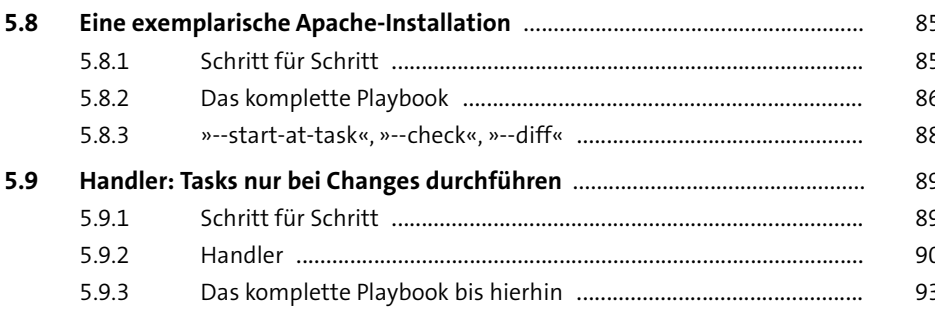

#### Playbooks und Tasks: fortgeschrittene Methoden  $6\overline{6}$ 95

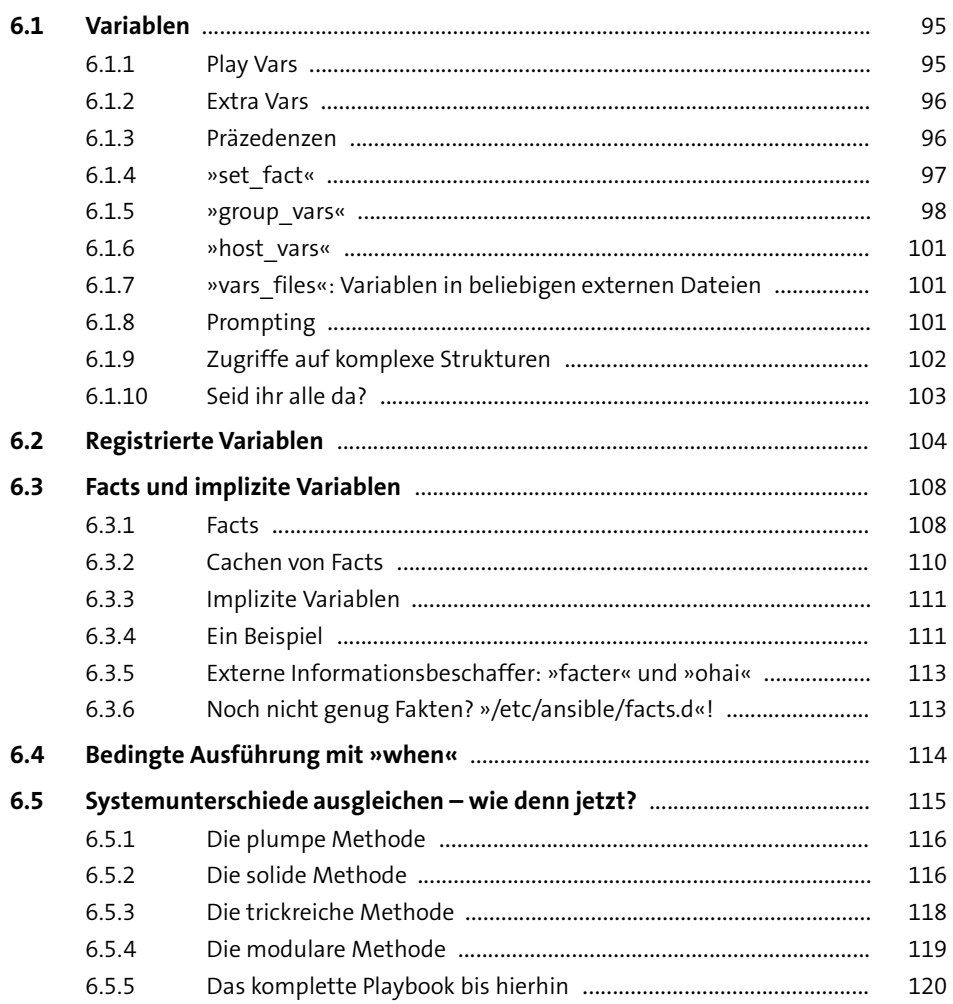

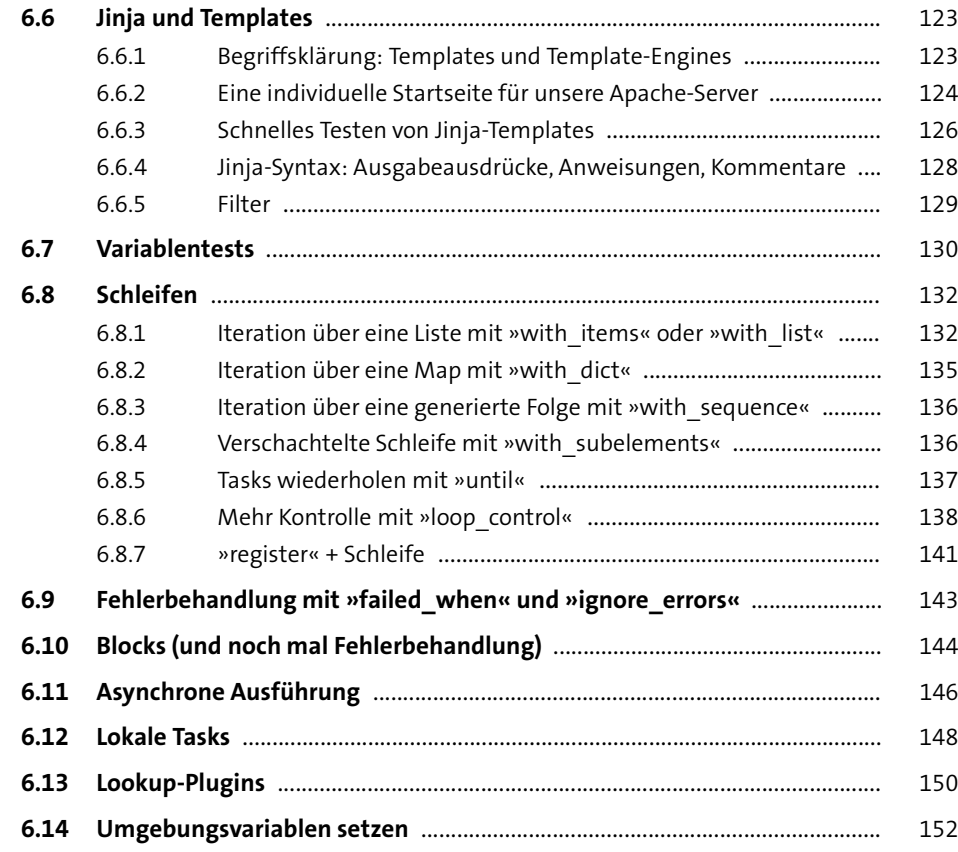

### **7 Module und Collections verwenden** 155

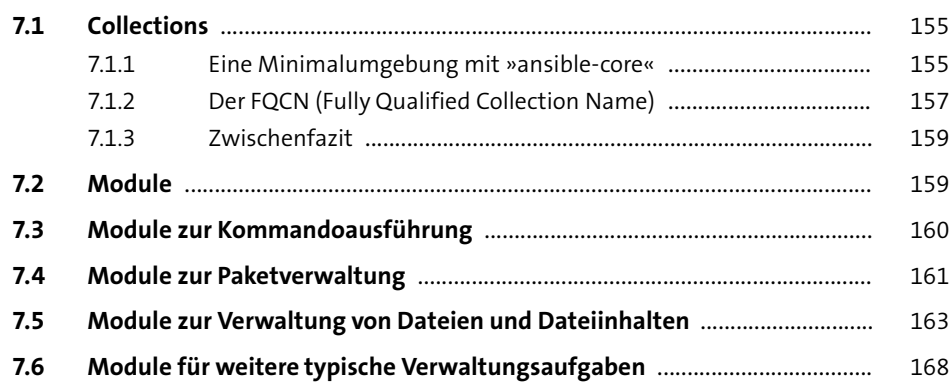

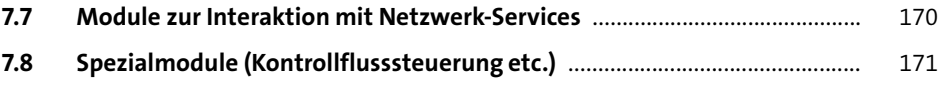

# **8 Modularisierung mit Rollen und Includes** 175

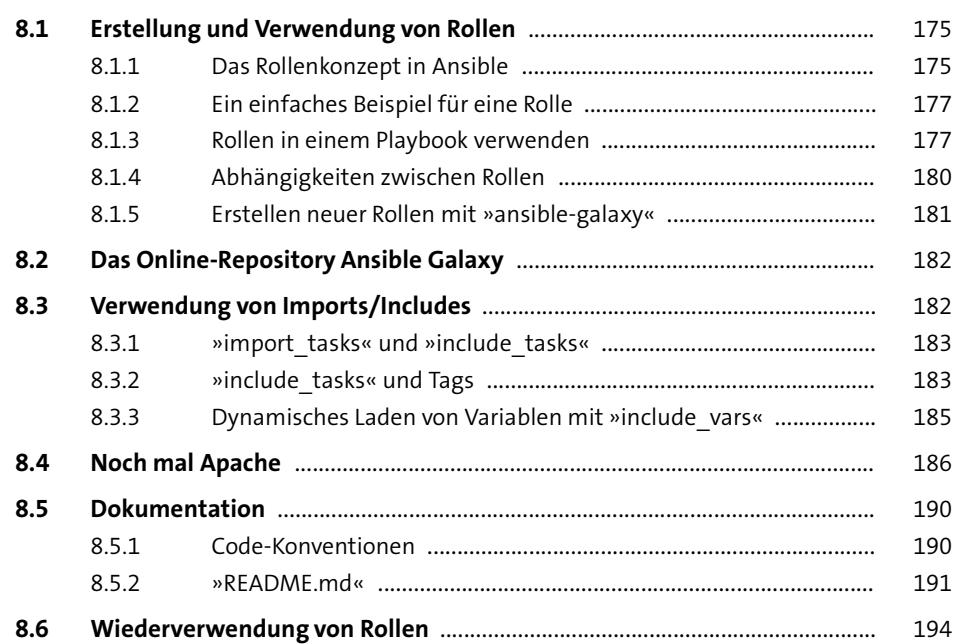

#### **9 Webinterfaces** 199

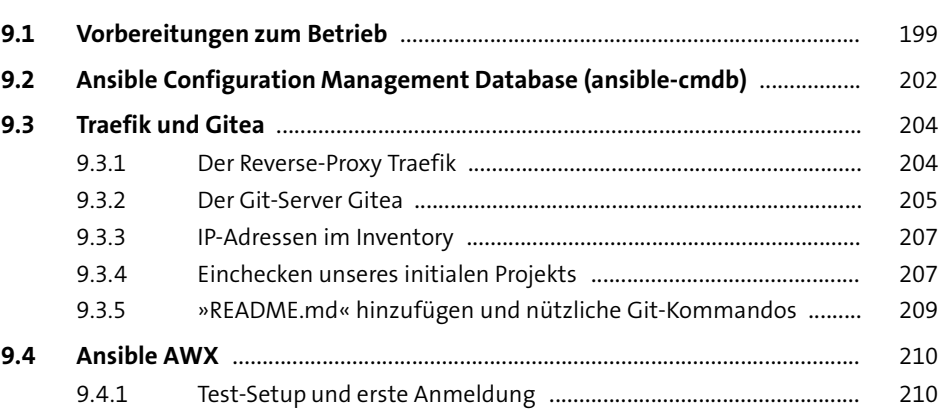

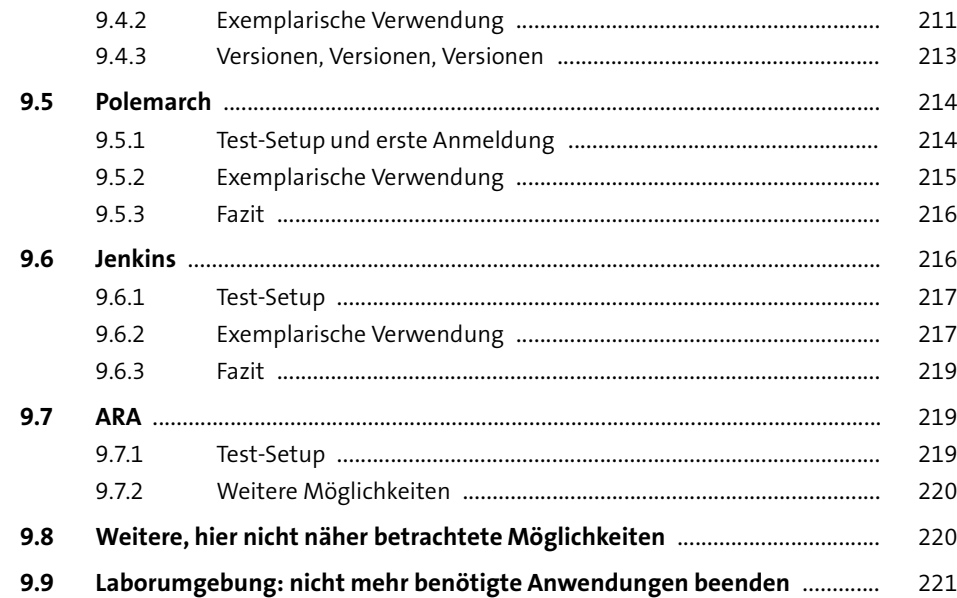

### **10 Weitere Tools und Techniken** 223

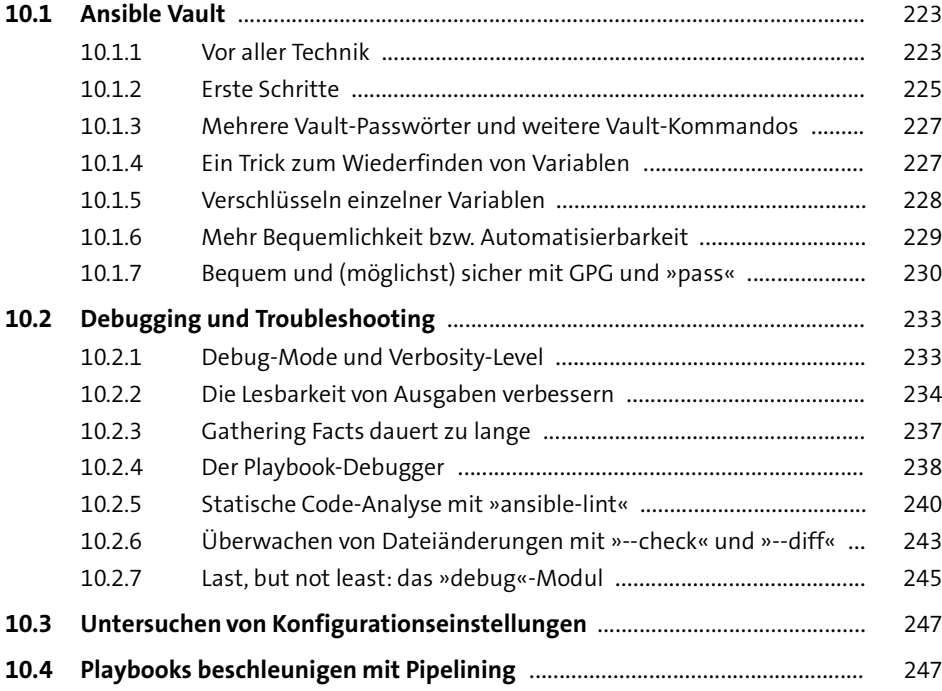

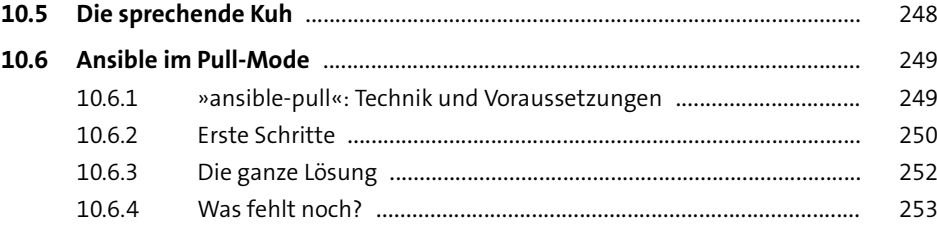

#### **11 Ansible und Docker** 255

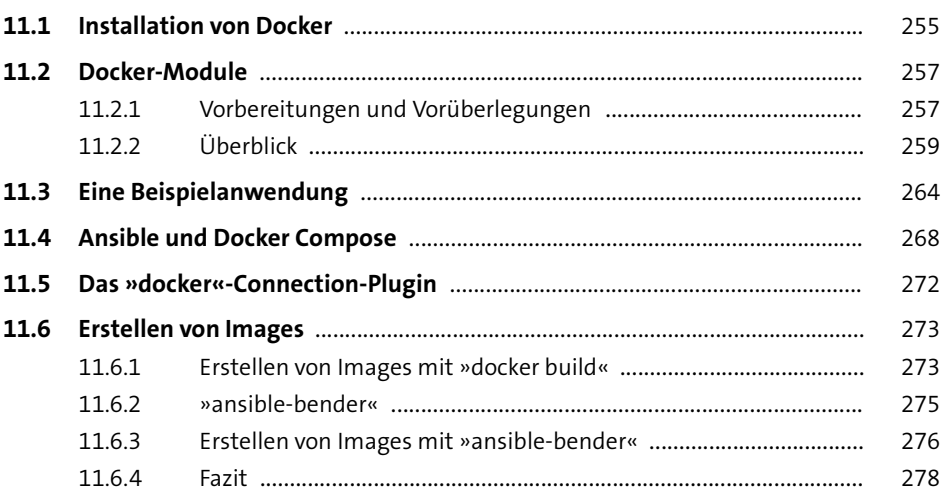

#### **12 Inventory-Management: fortgeschrittene Methoden** <sup>281</sup>

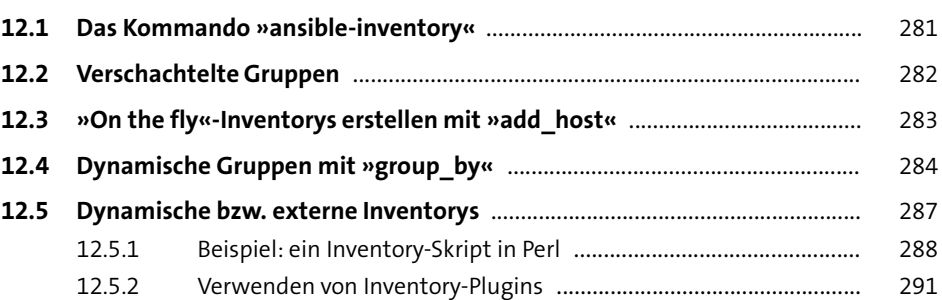

#### 13 Ansible und die Cloud

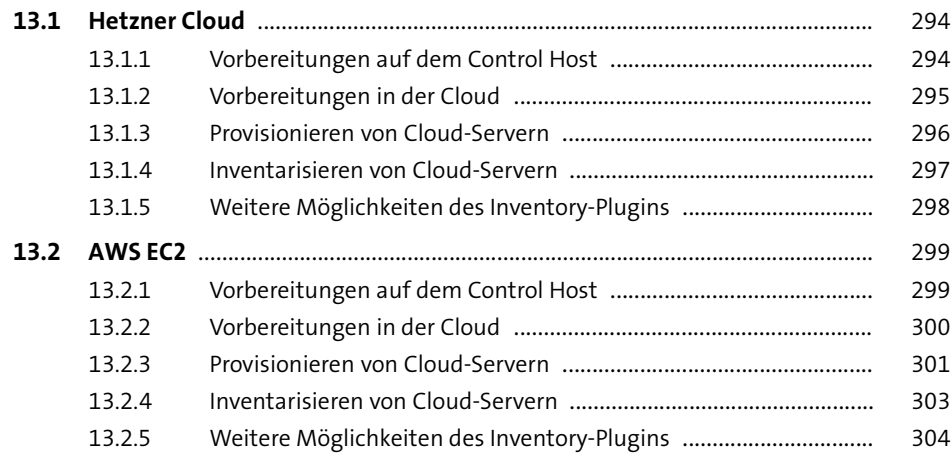

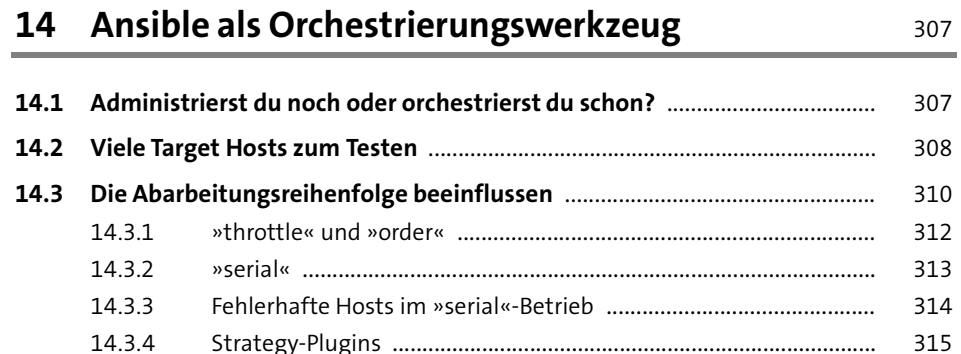

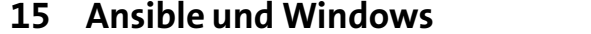

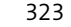

318

293

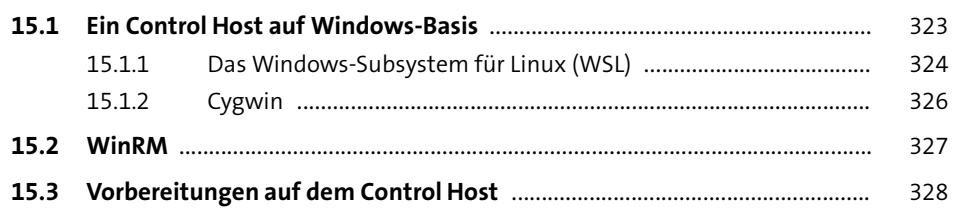

337

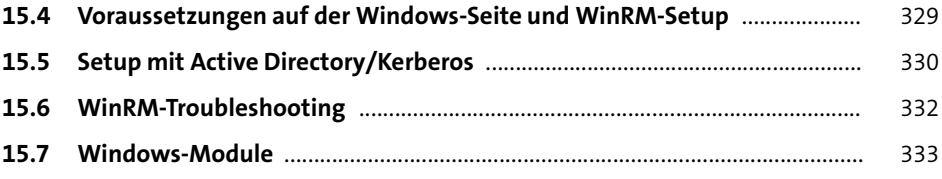

## 16 Callback-Plugins

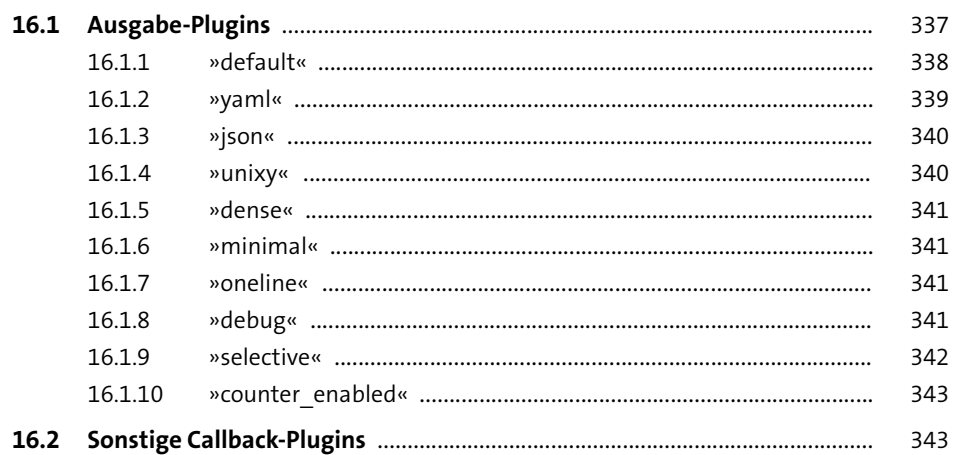

#### Eigene Collections und Module erstellen  $17$ 345

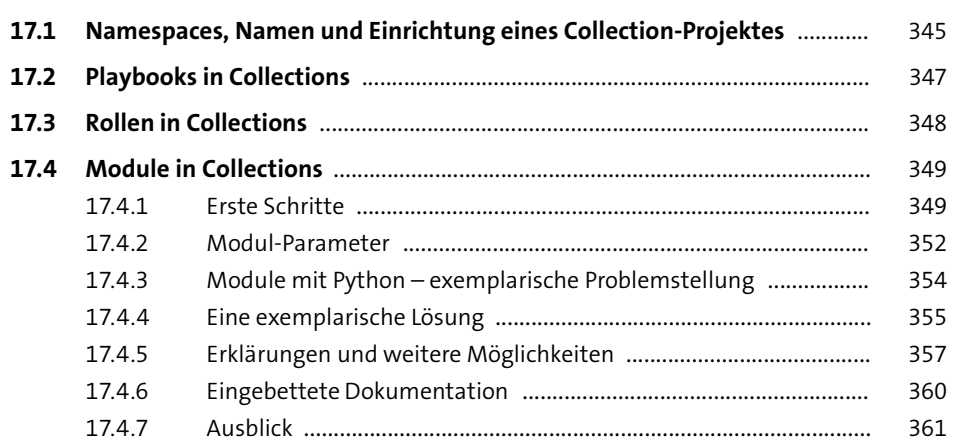

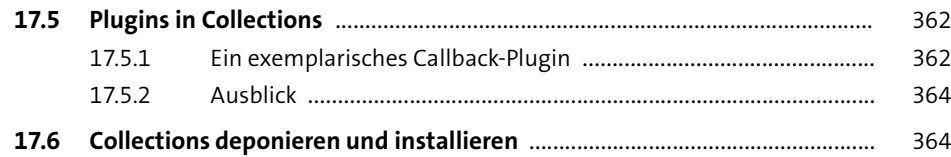

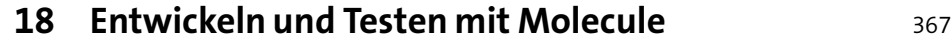

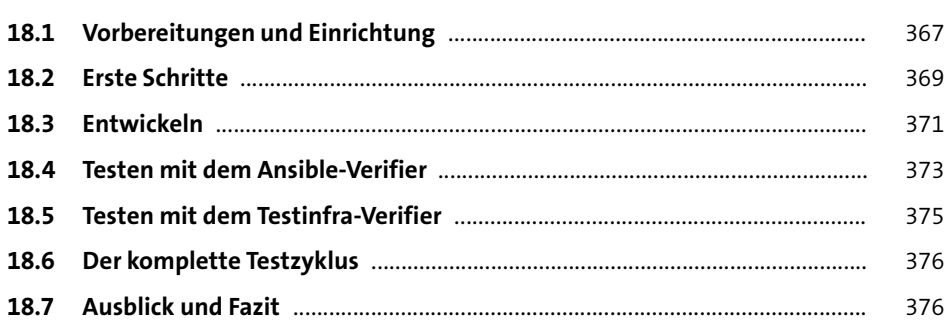

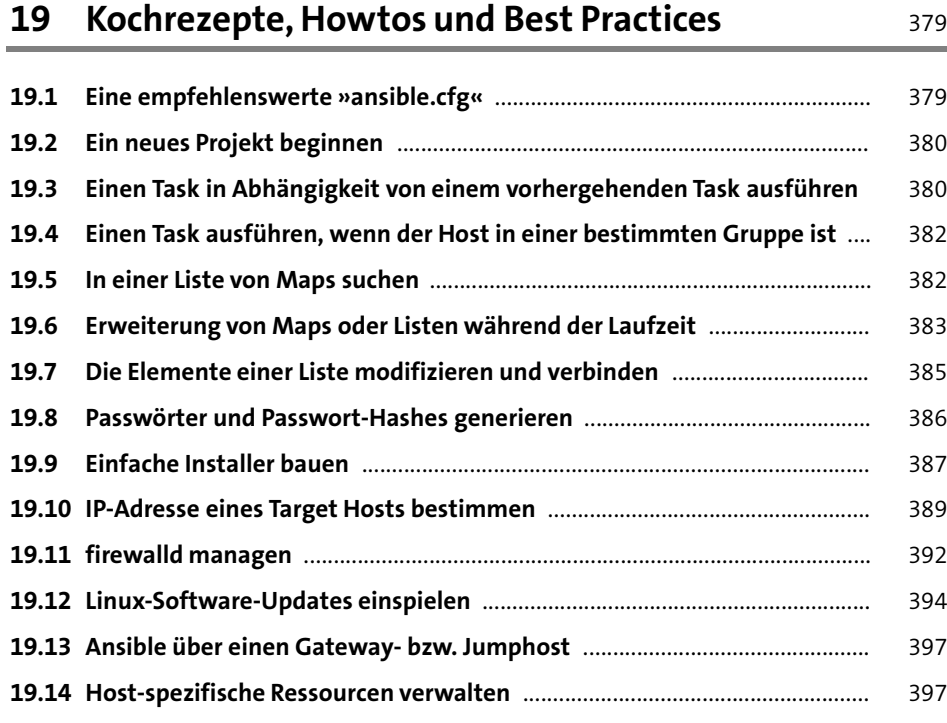

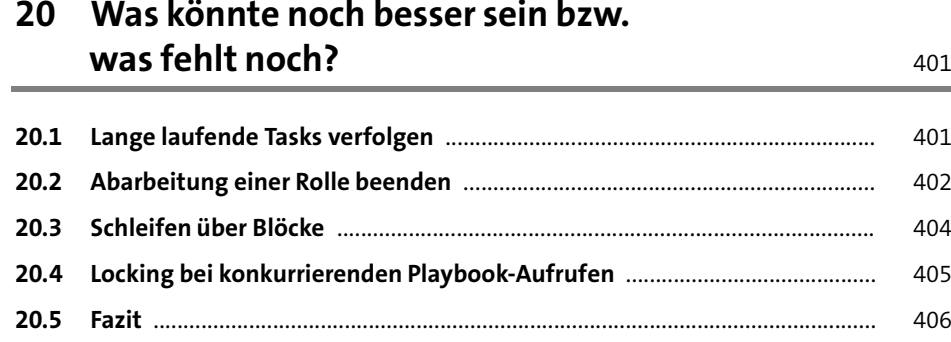

# **Anhang** 407

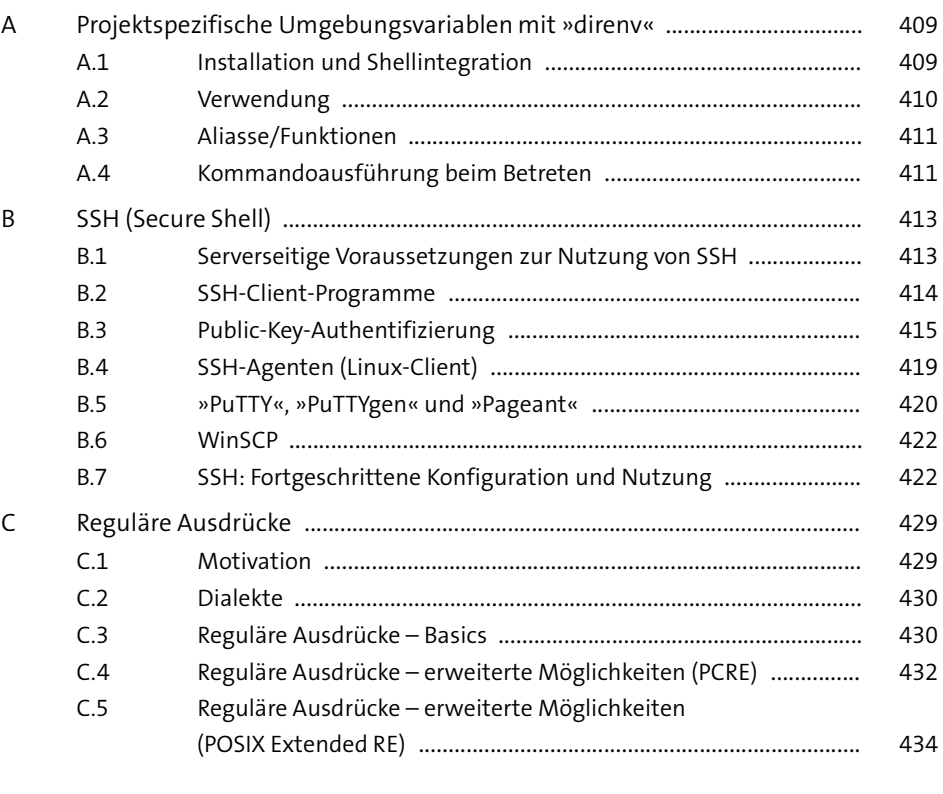

Index .................................................................................................................................... 437